**www.freemaths.fr**

# **TLE Technologique Mathématiques (STI2D & STL)**

## **Algorithmes exp(x)**

# LE LE LE **CORRIGÉ DE L'EXERCICE**

**freemaths.fr Maths, Terminale Technologique STI2D, STL**

## **Le simulateur**

**Correction**

**1. Ecrivons une fonction, nommée** *simulateur***, qui renvoie les réponses du simulateur décrites ci-dessus :**

**On doit utiliser une instruction conditionnelle** *if* **car le simulateur possède deux conditions.**

**On doit importer la fonction**  $exp$  **depuis la bibliothèque** math.

**La fonction doit avoir comme argument la variable .**

**On doit affecter à une variable C la valeur du capital à** l'instant entré par l'utilisateur qui est la variable *t* avec la formule donnée de  $C(t)$ .

On utilise la première condition de l'instruction  $if:$ 

Si  $C \geq 4000$ , on affecte à une variable resultat la phrase « virer : » puis on affecte la valeur  $C - 3000$ .

Sinon, on affecte à la variable *resultat* la phrase « **gardez votre argent sur le compte épargne ».**

#### **Freemaths : Tous droits réservés**

On peut donc maintenant écrire la fonction :

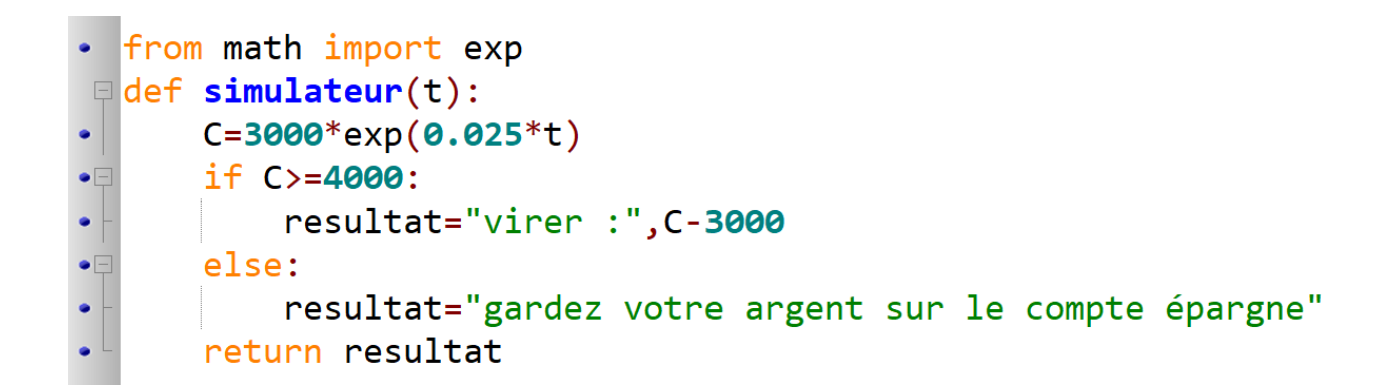

### **2. Indiquons le message qui apparait si le client consulte le**   $\sin(2\theta)$  simulateur avec  $t = 9$  années :

On écrit dans la console l'instruction suivante :

```
\rightarrow> simulateur(9)
'gardez votre argent sur le compte épargne'
```
**Le message envoyé au client par le simulateur est « gardez votre argent sur le compte épargne ».**

**3. Indiquons le message qui apparait si le client consulte le**   $\mathbf{s}$ **imulateur avec**  $t = 12$  **années**:

On écrit dans la console l'instruction suivante :

>>> simulateur(12) ('virer :', 1049.5764227280097)

**Le message envoyé au client par le simulateur est : « virer : 1049.5764227280097 € » que l'on peut arrondir à 1049,58 €.**